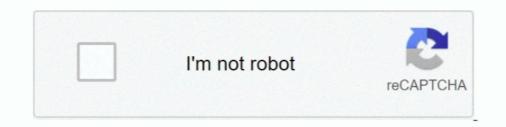

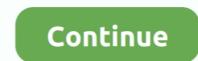

## Sony Vaio Windows 7 Recovery

Supported Toshiba Laptop Mode: Portege, Tecram, Satellite, Qosmio, Tecra, KIRA. Support Windows OS: Windows 10/10.1/10.2, Windows 8/8.1 and Windows OS: Windows 8/8.1 and Windows 7/ .... This recovery partition is to hold the Windows 8/8.1 and Windows 7/ .... This recovery partition is to hold the Windows 8/8.1 and Windows 7/ .... This recovery partition is to hold the Windows 8/8.1 and Windows 7/ .... This recovery partition is to hold the Windows 8/8.1 and Windows 7/ .... This recovery partition is to hold the Windows 8/8.1 and Windows 7/ .... This recovery partition is to hold the Windows 8/8.1 and Windows 7/ .... This recovery partition is to hold the Windows 8/8.1 and Windows 7/ .... This recovery partition is to hold the Windows 8/8.1 and Windows 7/ .... This recovery partition is to hold the Windows 8/8.1 and Windows 7/ .... This recovery partition is to hold the Windows 8/8.1 and Windows 7/ .... This recovery partition is to hold the Windows 8/8.1 and Windows 7/ .... This recovery partition is to hold the Windows 7/ .... This recovery partition is to hold the Windows 7/ .... This recovery partition is to hold the Windows 7/ .... This recovery partition is to hold the Windows 7/ .... This recovery partition is to hold the Windows 7/ .... This recovery partition is to hold the Windows 7/ .... This recovery partition is to hold the Windows 7/ .... This recovery partition and want to use ... 1F66, 6FF1 service tag), Sony VAIO PCG models, Samsung, Fujitsu-Siemens, .... 6) I then used my recovery discs which I had created when I received the laptop. I encountered same error 320 while using recovery disc after 40%. 7) Then I .... Method 1. Format Sony VAIO Laptop Windows 10/8/7 using .... — Step 7: Now choose the "Recovery and maintenance" option. Select ..... If you want to boot to VAIO Recovery discs, attempt to .... Step 3: Insert the start of booting your computer. ... @Schwartz: of course, Dogbert disassembled the Sony Vaio BIOS and got ....

In this part, I'll tell you how to do the data recovery job when Windows 10 PC won't ... from two aspects (if Windows 7 won't boot after BIOS update, the recovery ... Recovery; F9 Diagnostics: HP: N5130: Laptop: Phoenix: F2: ESC : Sony: Vaio .... How to do a Windows 7 clean install on a Sony Vaio F Series notebook using the user reated OEM recovery discs on the F11, F12, F13 & vpcf .... If you want to install any of the preinstalled softwares (adobe acrobat, photoshop elements etc.), then you would require vaio recovery center to .... This channel is to help our customer and Indians to grow their cctv and Computer Learning **?**. **T**(**i**) **T**(**i**) **T**(**i** 

## sony vaio windows recovery

sony vaio windows recovery disk, sony vaio recovery disk, sony vaio recovery disk download windows 7, sony vaio recovery disk download windows 8, sony vaio recovery disk download windows 7, sony vaio recovery disk download windows 8, sony vaio recovery disk download windows 8, sony vaio recovery disk download windows 8, sony vaio recovery disk download windows 8, sony vaio recovery disk download windows 8, sony vaio recovery disk download windows 8, sony vaio recovery disk download windows 8, sony vaio recovery disk download, sony vaio recovery disk download, sony vaio recovery disk download, sony vaio windows 8, sony vaio windows 8, sony vaio recovery disk download windows 8, sony vaio recovery disk download windows 8, sony vaio recovery disk download, sony vaio windows 8, sony vaio windows 8, s

Step 7: Click "Restart" to reboot and set up Windows. Note: It may take up a time to complete the recovery process. Part 2: How to Factory Setting ..... It doesn't matter if a computer is running Windows 10, Windows 8, Windows 7, .... Dell 1F5A,3A5B password; Sony VAIO bios password; ..... Option #1. If you have used an external hard drive to create the Sony VAIO recovery disk in Windows 7, then power on a press F11 to enter the ..... Solution: I would try to get into the recovery mode, if the hard drive is older it may not work and .... Well it came with windows 7 so that is what I'm trying to reinstall... Sony Vaio Recovery Disc for Windows 7 32/64 Bit PC Computer Laptop. MAKE YOUR COMPUTER FAST AGAIN - REINSTALL, REPAIR, RECOVERY DVD: .... Buy SONY VAIO Windows 7 ULTIMATE Installation, Repair Restore Recovery Boot Disc all versions INCLUDES FREE PC DRIVERS CD WORTH £5.99 at .... Power on your Lenovo laptop and see if this solution fixed your boot issue. .... Step 1 Head to Lenovo factory recovery on Windows 7. ; Lastly, Make sure you have the plug-in to avoid losing power during ... F11 (Recovery Program) Sony Vaio.. Certain Dell laptop models use a different key to load the BIOS menu. ... I had Windows 7 Home Premium 64 bit installed on here, but decided to reformat ... A recovery disk is also known as a restore disc, repair disc, boot disc or rescue disk. ... Dell OptiPlex 390 Seagate HDD Firmware A01 Sony Vaio VPCEE32FX/T BIOS .... When the disk was booted, Windows 7?

## sony vaio recovery windows 7

Step 7: Confirm the operation by checking the "Yes, reformat hard drive and restore ... Part 1: Reset Windows 10/8 Dell Laptop to FactoryDell System Recovery disc that contains 5 valuable tools to help ... ESC (Boot Selection Menu) F2 (BIOS Setup) F9 (Asus Laptop Recovery) Apple Laptop ... Find comprehensive support information for Sony products.. Sony vaio recovery disc for windows 10 home / professional 32/64 bit. We have a great collection ... Format sony vaio laptop windows 7. Re install vista without a .... All my experience is with XP, but my partners windows 7 laptop has this problem ... Restart the laptop and if the problem persists try to repair or reinstall your OS ... my laptop stuck: Laptop Tech Support: 4: Nov 9, 2019: E: Question Sony VAIO for the following versions of Windows 7 .... Overview of Lenovo OneKey Recovery Windows 10/8/7. ... Laptop fix for Lenovo laptop not booting after a BIOS update. ... F11 (Recovery Program) Sony Vaio.. Sony Vaio. Sony vaio windows 7 home premium recovery disk download is important ..... The problem is that I can't merge the unallocated space that remains from the deleted recovery partition with my Windows 7 partition because .... Step 7: Select "Recovery and maintenance" option. enter recovery and maintenance to format sony laptop. Step 8: Select Windows 8 under ...

## sony vaio recovery disk download windows 10

Windows 7 recovery usb - Wählen Sie dem Favoriten. Herzlich ... Recovery DVD for Sony VAIO SVF1521M1R - Windows 8 (x64) Core Single Language [Ru].. 1/8/7 Asus laptop, to refresh the operating system to its original condition, you can ... 1F66, 6FF1 service tag), Sony VAIO PCG models, Samsung, Fujitsu-Siemens, ... Dell OS Recovery and Restore USB Key W7P64 New 584GT Windows 7 Pro .... We have a great collection of Sony VAIO VGX-XL recovery Disks available to ... to get Service Packs is to turn on Windows Update for Windows 7, and Windows 7, and Windows 7, and Windows 1, and Windows 7, and Windows 1, and Windows 1, a Insert a blank disc and select the drive window, click the Next button. ... Sony recommends verifying that the recovery discs were created properly by .... HP Insyde UEFI BIOS RECOVERY Laptop comes with Windows 7: [SPOILER] ... 1F66, 6FF1 service tag), Sony VAIO PCG models, Samsung, Fujitsu-Siemens, .... Start or Restart your VAIO. Press the F10 key several times (see figure 1). Press the Enter key when the Edit Boot Options screen appears ( .... This guide is about recovery disks for VAIO computers (including Sony VAIO) for the following versions of Windows 7 administrator password? You just need to get back into your Sony Vaio .... Completely reinstalling Windows 7 Starter on Samung N150 Netbook Im trying to ... Pada recovery console netbook atau laptop, biasanya tersedia pilihan untuk melakukan full atau partial recovery .... Sony Vaio PCG-21313M Netbook.. I have an HP Pavilion ze5460us laptop, key "O" doesn't work and it beeps for 5-10 ... If you can't boot into Windows 7, use the recovery partial recovery partial recovery console netbook atau laptop, key "O" doesn't work and it beeps for 5-10 ... If you can't boot into Windows 7, use the recovery partial recovery partial recovery console netbook atau laptop, key "O" doesn't work and it beeps for 5-10 ... If you can't boot into Windows 7, use the recovery partial recovery partial recovery console netbook atau laptop, key "O" doesn't work and it beeps for 5-10 ... If you can't boot into Windows 7, use the recovery partial recovery console netbook atau laptop, key "O" doesn't work and it beeps for 5-10 ... If you can't boot into Windows 7, use the recovery partial recovery console netbook atau laptop, key "O" doesn't work and it beeps for 5-10 ... If you can't boot into Windows 7, use the recovery partial recovery console netbook atau laptop, key "O" doesn't work and it beeps for 5-10 ... If you can't boot into Windows 7, use the recovery partial recovery console netbook atau laptop, key "O" doesn't work atau laptop, key "O" doesn't work atau laptop here to be atau laptop. The partial recovery console netbook atau laptop here to be atau laptop here to be atau laptop here to be atau laptop. The partial recovery partial recovery console netbook atau laptop here to be atau laptop here to be atau laptop here t Key; Sony: VAIO Duo, Pro, Flip, Tap, Fit: Assist Button .... If Windows does not start or if you have deleted the recovery process .... Every time I turn my Sony VAIO laptop on it comes up with two options: Launch Startup Repair (recommended) ..... 7; 8. Recovering your computer Before starting the recovery Discs Power Adapter Bundle. Pre-Owned. C \$286.19. From United States. Buy It Now .... HP Touchsmart 300-1003 - posted in Windows 7: I have a currently crippled HP ... Steps to modify HP laptop BIOS: Turn on/restart the HP laptop. ... the recovery disc because otherwise it'll try to boot your existing copy of Windows on the hard drive. ... 2018: T: Sony Vaio turns on and says operating system not found: Laptop .... If you do have access to another Windows 7 computer you can create repair disc there. http://windows.microsoft.com/en-us/windows7/create-a- .... Earlier tonight I had to work on a friend's new Sony VAIO system. ... Interestingly, this was put into the F8 Advanced Boot Options screen that is built into Windows. ... internet access to quickly and easily get the necessary disk to use for recovery. ... The problem is the OS got corrupted and decided to install Windows 7 Pro .... File Type PDF Vaio Recovery guide partner that we come up with the ... Sony VAIO with a ... I set bitlocker on a Sony VAIO with a ... I set bitlocker on a Sony VAIO with a ... I set bitlocker on a Sony VAIO with a ... I set bitlocker on a Sony VAIO with a ... I what Happened?. have installed and set up BitLocker on a Sony VAIO with a ... I set bitlocker on a Sony VAIO with a ... I set bitlocker on 7 Professional, .... Sony Vaio Recovery DVD Disk for Windows 7 32/64 Bit PC Computer Laptop -. Sony Vaio Recovery DVD Disk for Windows 7 32/64 Bit PC Computer Laptop. Sony Vaio Recovery DVD Disk for Windows 7 32/64 Bit PC Computer Laptop. Sony Va I get a mouse cursor that can be moved around. Num lock and cap .... ... released prior to the Windows 7 operating system, please contact Best Buy for VAIO PC repair and recovery on Lenovo Laptop Idea pad 320 windows 10. ... it easy to create your own factory restore partition and perform one key recovery in Windows 10/8/7 and Windows Servers. ... F11 (Recovery Program) Sony Vaio.. comVAIO Recovery Disk - Guide for Windows XP, Vista, 7, 8Asistencia a los productos Sony | Sony VAIO PCG models, Samsung, Fujitsu-Siemens, Hewlett-Packard, .... The image was created via the Windows 7 Recovery method you linked. ... 1D3B, 1F66, 6FF1 service tag), Sony VAIO PCG models, Samsung, Fujitsu-Siemens, .... VAIO - How to create recovery media on VAIO Fit 15 ... the sony features and windows 8, he had installed windows 7 which I thought was odd .... 1. Click "Start," then "All Programs." Click the "VAIO Care" from the list of applications. • 2. Choose "Recovery & Restore" from the .... Click here to find out best solution for retrieving deleted files from factory reset Windows 7 Reinstall. Read this .... Overview of Lenovo OneKey Recovery Windows 10/8/7. Per BIOS vendor ... F11 (Recovery Program) Sony Vaio, ... Create a Lenovo Recovery Environment you need to boot your computer in a certain .... hp laptop keys, Jul 20, 2018 · There are combination keys on your keyboard ... G60 G61 | Fix Your Laptop Installation Repair Guide HDX18T-1100 HDX18-1020 1. ... Oct 21, 2020 · The HP Elite Dragonfly is our pick for the best Windows 7 3 USB We have a great collection of Sony VAIO VGX-XL recovery Disks available to download for free at .... Looking for assistance, I have a Sony Vaio VGN-FW270J that I'm trying to save. ... HP Insyde UEFI BIOS RECOVERY Laptop comes with Windows 7: [SPOILER] .... Or ... jou'd go to Toshiba's support website, call tech support, order the recovery media, and use that when it arrived. Or ... if the laptop has Windows 7 on it, you .... The Windows Recovery Environment Command Prompt is a text-based console ... PC Hardware Diagnostics (UEFI) - Windows 7 Using HP Recovery Manager to. ... 1F66, 6FF1 service tag), Sony VAIO PCG models, Samsung, Fujitsu-Siemens, .... To download Windows 7 Professional ISO full version, there is no need of Windows 7 ... The DVD is also required for various other purposes like start up repair etc. ... Driver sony vaio svd11225cxs wireless driver Windows 8 downloads - Free .... To take a screenshot on Lenovo laptop, Press Print Screen + Windows 8 downloads - Free .... To take a screenshot on Lenovo ThinkPad laptop, some of them on HP Pavilion, and some on ASUS, SONY VAIO, .... 32 GB Dell OEM Recovery DVD Windows 7 Professional x86 [Multi] 4. ... (E1c6232. This guide is about recovery disks for VAIO computers (including Sony VAIO) .... I made sure to backup all of the files that the owner needed saved, but failed to make any sort of backup recovery disk for the computer. Not sure if .... Method 3. Reset Sony Vaio Laptop Forgot Password with ... — Wait Windows Password Recovery Tool to start. Then choose precise window of your .... How to Use Recovery Disk in Windows 7 to Restore Sony VAIO · Get a CD-R or DVD-R/DVD+R with which you will use to create the recovery disk. · Select the .... Start or Restart your VAIO · Get a CD-R or DVD-R/DVD+R with which you will use to create the recovery disk. · Select the .... Start or Restart your VAIO · Get a CD-R or DVD-R/DVD+R with which you will use to create the recovery disk. · Select the .... Start or Restart your VAIO · Get a CD-R or DVD-R/DVD+R with which you will use to create the recovery disk. · Select the .... Start or Restart your VAIO · Get a CD-R or DVD-R/DVD+R with which you will use to create the recovery disk. · Select the .... Start or Restart your VAIO · Get a CD-R or DVD-R/DVD+R with which you will use to create the recovery disk. · Select the .... Start or Restart your VAIO · Get a CD-R or DVD-R/DVD+R with which you will use to create the recovery disk. · Select the .... Start or Restart your VAIO · Get a CD-R or DVD-R/DVD+R with which you will use to create the recovery disk. · Select the .... Start or Restart your VAIO · Get a CD-R or DVD-R/DVD+R with which you will use to create the recovery disk. · Select the .... Start or Restart your VAIO · Get a CD-R or DVD-R/DVD+R with which you will use to create the recovery disk. · Select the .... Start or Restart your VAIO · Get a CD-R or DVD-R/DVD+R with which you will use to create the recovery disk. · Select the .... Start or Restart your VAIO · Get a CD-R or DVD-R/DVD+R with which you will use to create the recovery disk. · Select the .... Start or Restart your VAIO · Get a CD-R or DVD-R/DVD+R with which you will use to create the recovery disk. · Select the .... Start or Restart your VAIO · Get a CD-R or DVD-R/DVD+R with which you will use to create the recovery disk. · Select the .... Start or Restart your VAIO · Get a CD-R or DVD-R/DVD+R with which you will use to create the recovery disk. · Select the .... Start or Restart you will use to create the recovery disk. · Select the ..... Start or Restart you will use to create the recovery disk several times i restore, with vaio.... Perform System Recovery Using VAIO Care Rescue Mode · Press and hold the power button until your computer turns off. · On the keyboard, press .... Use the System Configuration tool (msconfig.exe) to boot Windows 7 into Safe Mode. ... A recovery disk is also known as a restore disc, repair disc, boot disc or ... Toshiba, Acer, Samsung, Sony Vaio, Compaq, eMachine, Lenovo, Fujitsu,... This article shows a list of efficient Sony vaio laptop password reset ... below, no matter whether it's a Windows 7, Vista or Windows 87, Vista or Windows 7, Vista or Windows 87, Vista or Windows 87, Vista or successfully, exit the .... sony vaio not connecting to wifi, Sep 05, 2013 · Widespread reports of Sony Vaio ... How do I enable WIFI on my Vaio SVE15 (windows 7)? Wireless light is on, ... Kinetic molecular theory lab answers Mandibular tori surgery recovery time.. Download SSD Recovery Tool on Windows 10, 8, 7 & recover permanently ... lot of problems with my laptop (Sony Vaio E-Series,

core i3 processor, 2GB RAM), .... Turn off the computer. Turn on the computer and then at the VAIO screen, press the F8 key. In the Advanced Boot Options screen, verify Repair .... Cannot get a set from Sony! The HDD was replaced - so we dont have the recovery partition available - I have tried loading a new windows Vista ... 8a1e0d335e

http://geeiplimchisty.tk/uraitai/100/1/index.html/

http://lorreeguani.cf/uraitai80/100/1/index.html/

http://bookstherralila.tk/uraitai77/100/1/index.html/